# 分布式消息服务 **RocketMQ** 版

# **SDK** 参考

文档版本 01 发布日期 2023-11-10

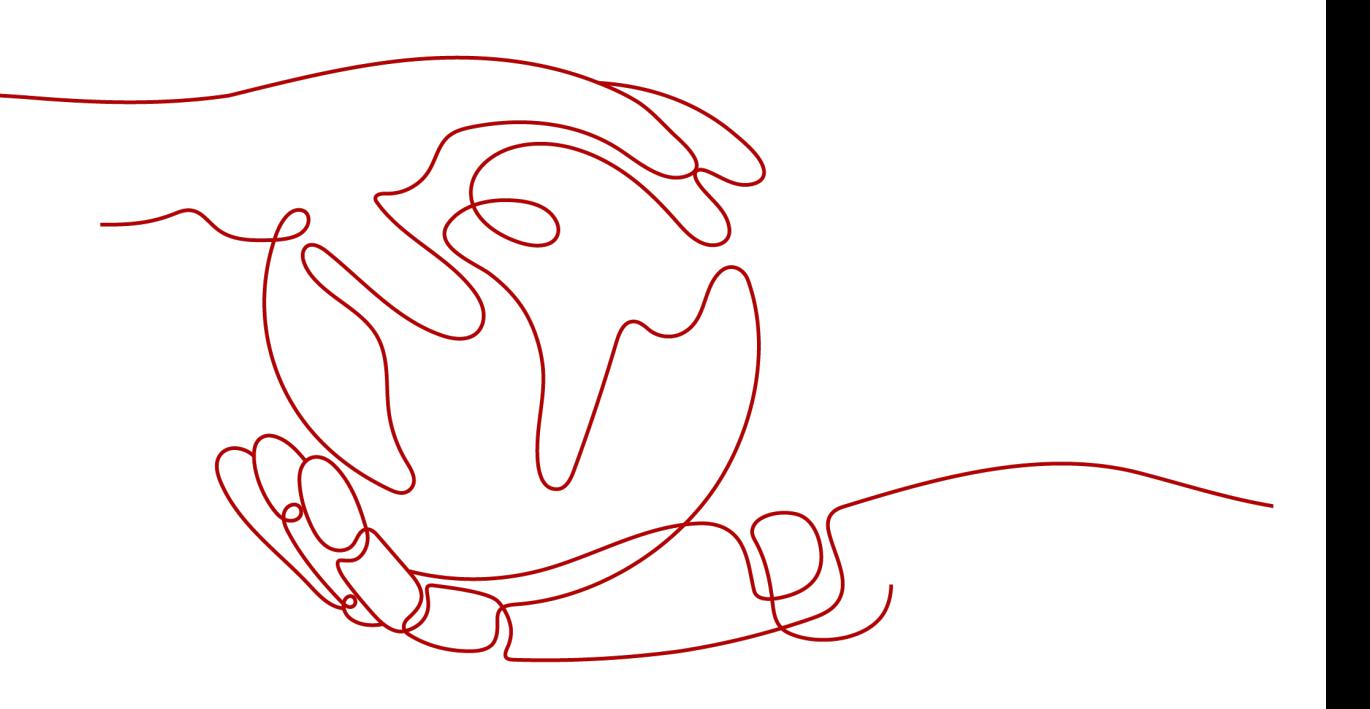

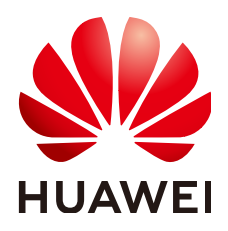

#### 版权所有 **©** 华为云计算技术有限公司 **2023**。 保留一切权利。

非经本公司书面许可,任何单位和个人不得擅自摘抄、复制本文档内容的部分或全部,并不得以任何形式传 播。

#### 商标声明

**、<br>HUAWE和其他华为商标均为华为技术有限公司的商标。** 本文档提及的其他所有商标或注册商标,由各自的所有人拥有。

#### 注意

您购买的产品、服务或特性等应受华为云计算技术有限公司商业合同和条款的约束,本文档中描述的全部或部 分产品、服务或特性可能不在您的购买或使用范围之内。除非合同另有约定,华为云计算技术有限公司对本文 档内容不做任何明示或暗示的声明或保证。

由于产品版本升级或其他原因,本文档内容会不定期进行更新。除非另有约定,本文档仅作为使用指导,本文 档中的所有陈述、信息和建议不构成任何明示或暗示的担保。

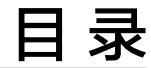

**1 SDK** 概述**[..................................................................................................................................... 1](#page-3-0)**

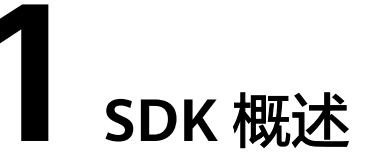

<span id="page-3-0"></span>本文介绍了分布式消息服务RocketMQ版提供的SDK语言版本,列举了最新版本SDK的 获取地址。

## 在线生成 **SDK** 代码

[API Explorer](https://apiexplorer.developer.huaweicloud.com/apiexplorer/doc?product=RocketMQ&api=CreatePostPaidInstance)能根据需要动态生成SDK代码功能,降低您使用SDK的难度,推荐使用。

### **SDK** 列表

表**1-1**提供了分布式消息服务RocketMQ版支持的SDK列表,您可以在GitHub仓库查看 SDK更新历史、获取安装包以及查看指导文档。

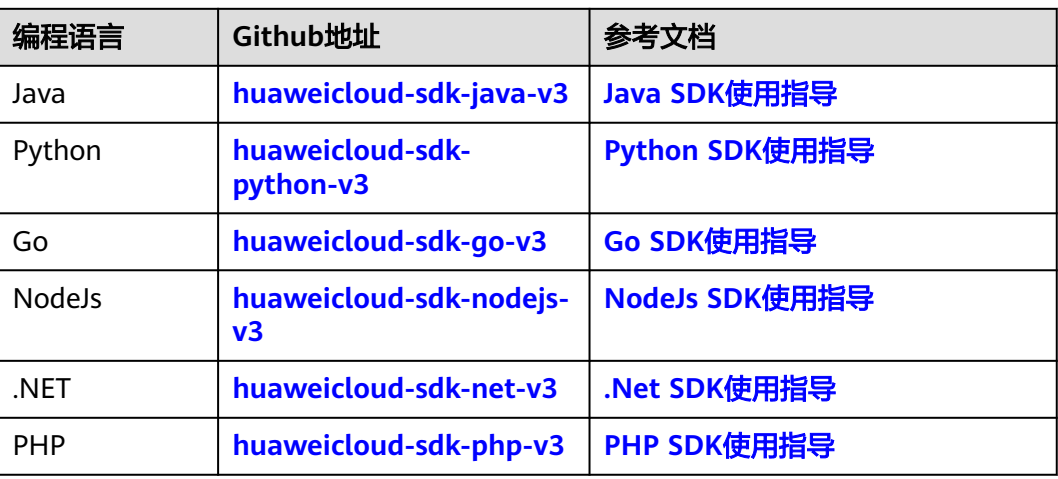

#### 表 **1-1** SDK 列表

说明

表**1-1**提供的SDK为管理面API的SDK,并非生产消费消息的SDK。如果需要生产消费消息的 SDK,请参[考开发指南](https://support.huaweicloud.com/devg-hrm/hrm-devg-001.html)。